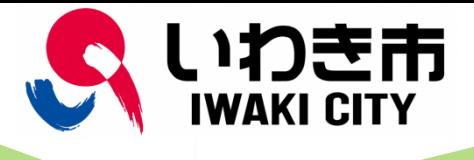

# **Make use of Iwaki City Rubbish Sorting Application!**

Iwaki City distributes rubbish sorting application "threeR" . "threeR" is the free application that is possible to check rubbish sorting way and collection date easily from the smartphone or tablet terminal. Please make use of this application.

※ Please make sure to pay the communication charge.

## **Main Function**

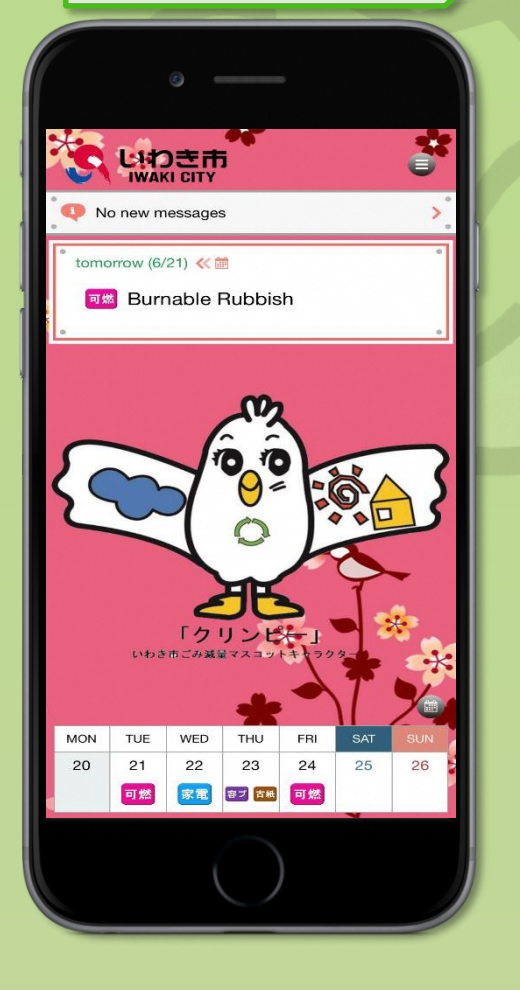

#### ○ **Rubbish Collection Calendar**

It is available to check rubbish collection date on the calendar form by setting the living area. It has the function that the alarm notifies the collection date.

#### ○ **Rubbish Notification**

• The alarm function will notify the target rubbish by setting notification time. You can set the notification by each sorting category.

#### ○ **Rubbish Sorting Search**

• The rubbish is displayed by each item name in Japanese alphabetical order so that it is available to check how to sort or how to put out it. It is possible to input item names directly in order to search.

### ○ Information

• It is possible to check that paper and cardboard will be collected or not on the day and the information from Iwaki City. You can receive rubbish notification by switching on the notification function without launching the application

## ○ Multilingual Display

• If you select setting from the menu on your smartphone in "English", "Chinese", "Korean" or "Vietnamese" the contents will be displayed in each languages. (Some of those are displayed in Japanese.)

**Inquiry** Department of Living Environment Waste Reduction Promotion Division TEL0246-22-7559

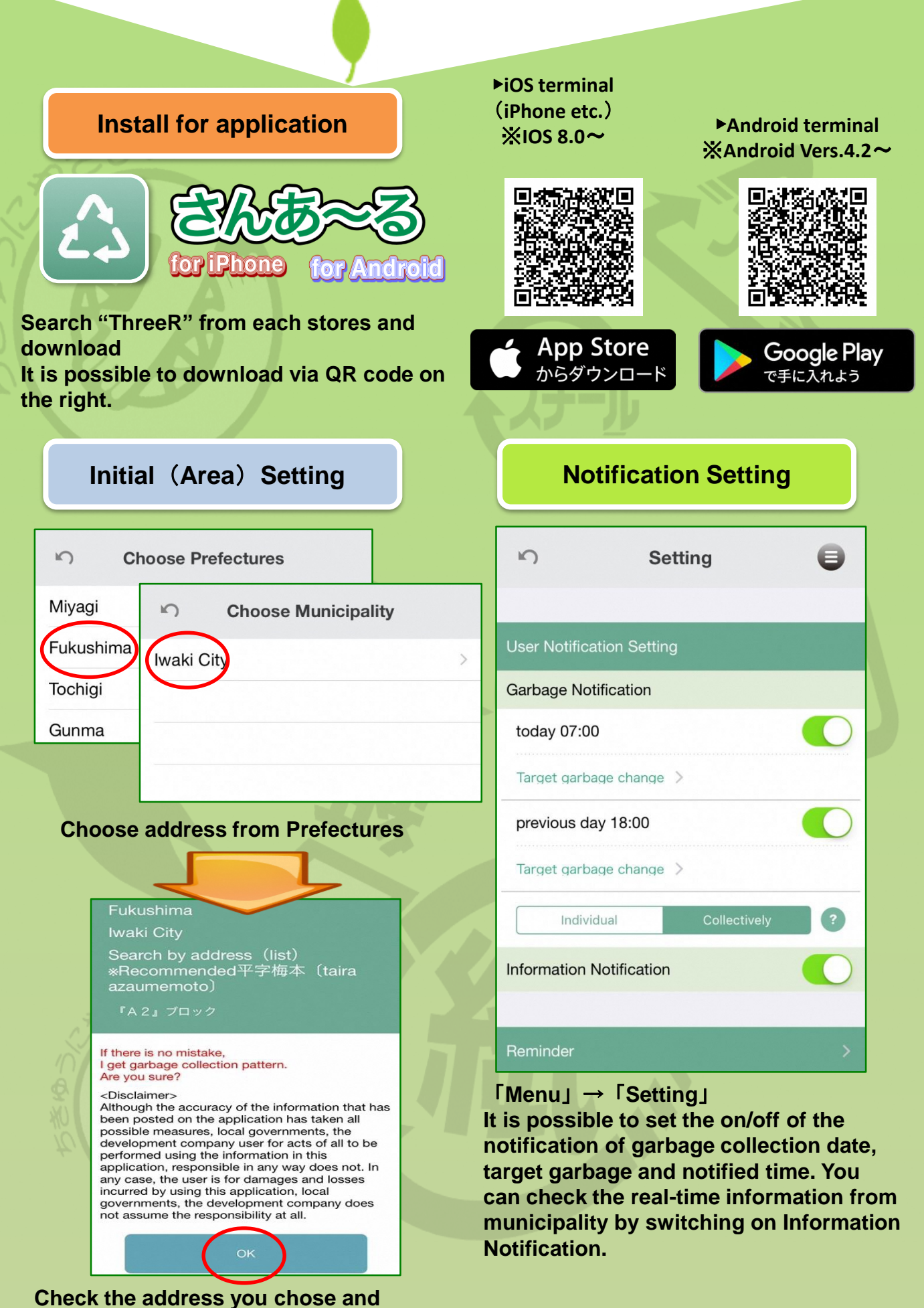

**tap on "OK".**